## **Capitalization Table**

(aka "Cap Table") Although the valuation of your company is calculated on the previous worksheet, we chose to drive this table using an assumed Price per Share. While most investors will do their own valuation math/assumptions/finger-in-the-air, the conversation will eventually return to Price per Share that is how they will ultimately buy into your company… How many shares at what price?

**Notice that BizPlanBuilder also accommodates calculations for Preferred Shares as well.** 

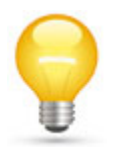

**Note:** Notice the lines and boxes outside the spreadsheet. Use these to adjust the size and scope of the worksheet. You can easily make other adjustments using Excel.

Use this worksheet to plan and play with the numbers of shares you will allocate to yourself, your management team, others who will support your business and, of course, your investors.

If you must raise multiple rounds of financing, you can see how that might lay out here. If not, we recommend hiding the unused columns. You should leave in and use the last column because that is where you and your investors can focus the exit strategy.

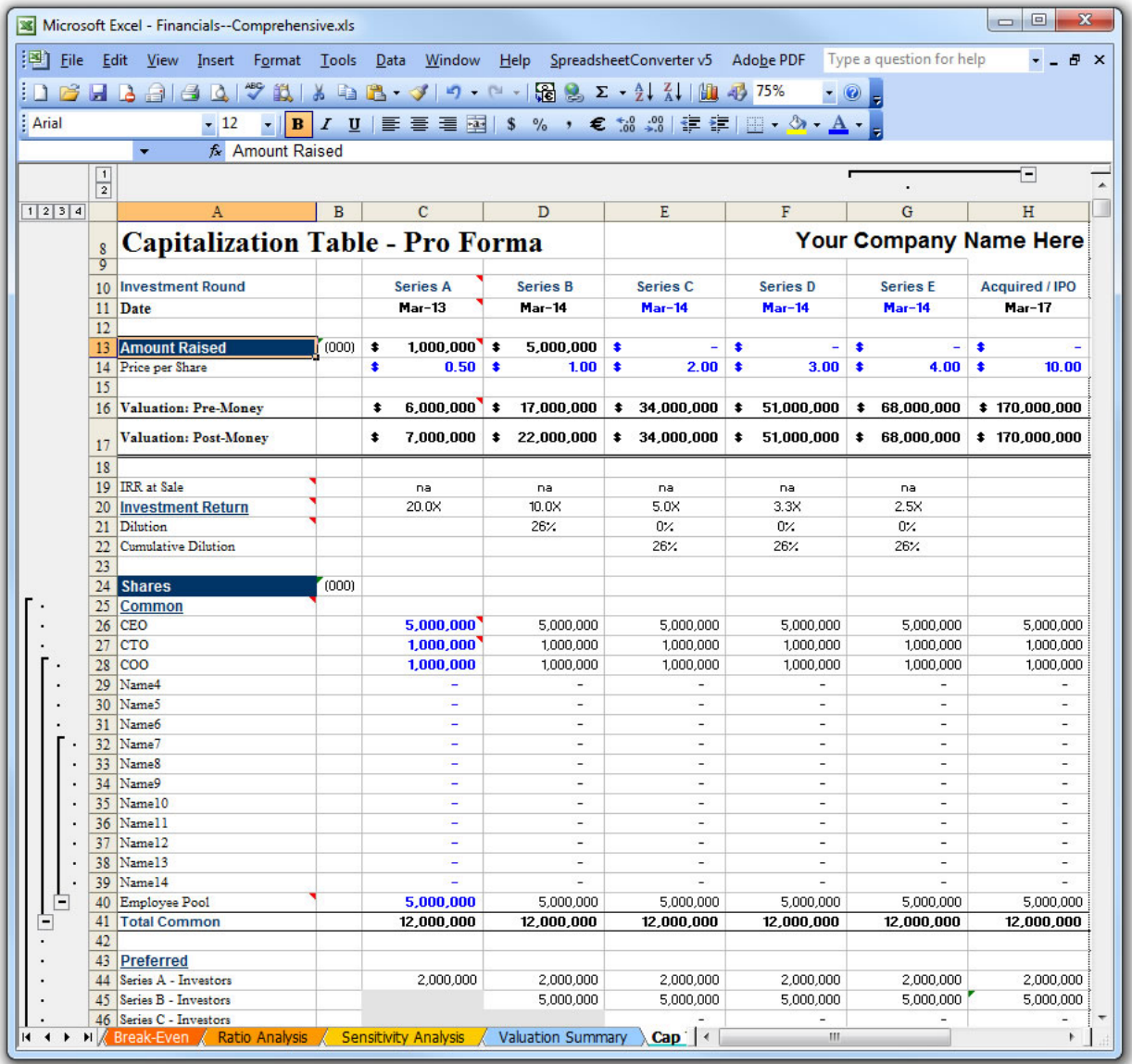

 $\_$  , and the set of the set of the set of the set of the set of the set of the set of the set of the set of the set of the set of the set of the set of the set of the set of the set of the set of the set of the set of th